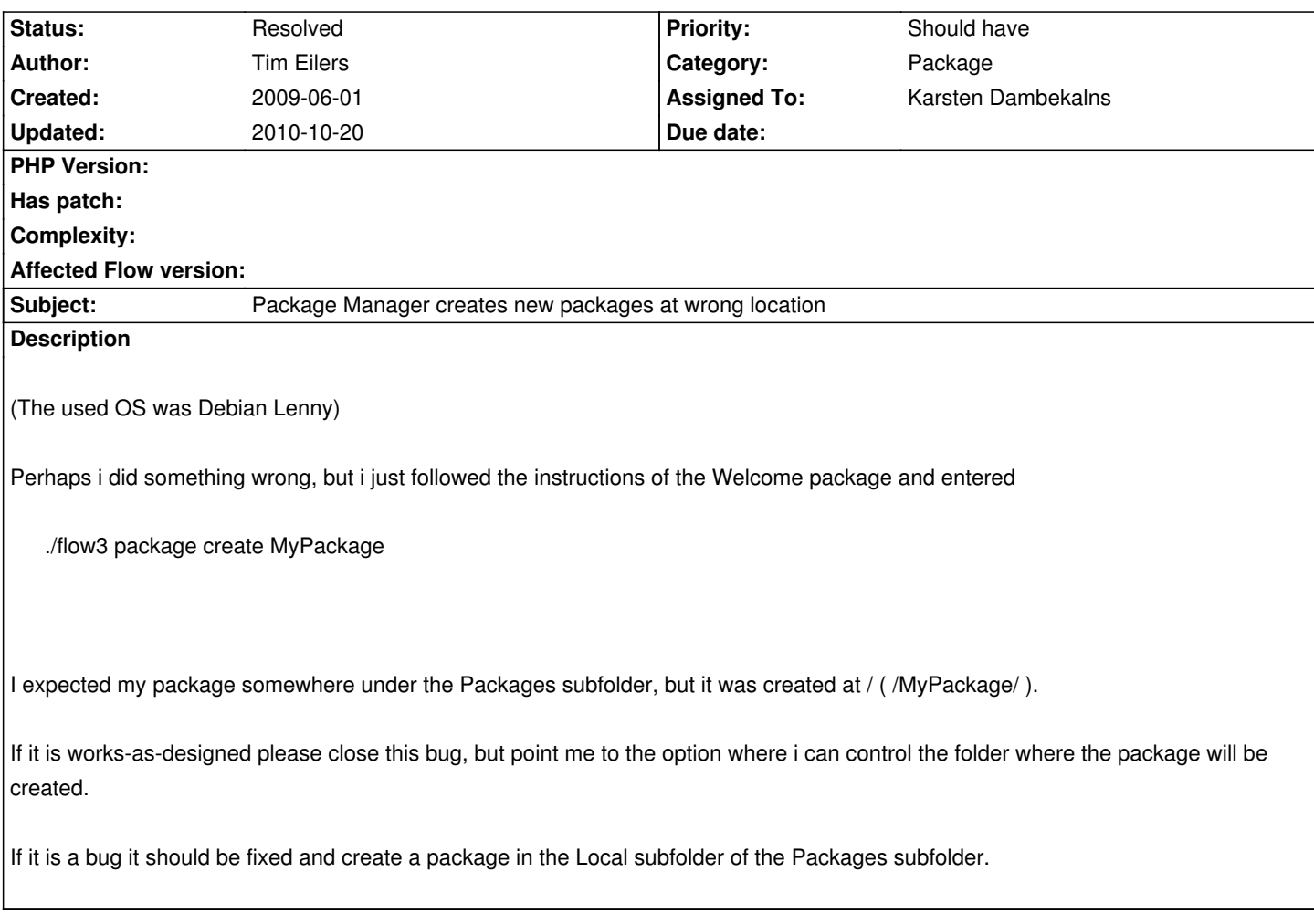

### **Associated revisions**

# **Revision 4d6b11ba - 2009-06-02 10:56 - Karsten Dambekalns**

### FLOW3:

- if no Local path for packages exists, createPackage() now throws an exception, refs #3532

### **History**

# **#1 - 2009-06-02 00:12 - Karsten Dambekalns**

Works here (MacPorts) with latest code (as of **now**):

kmac:flow3 karsten\$ ./flow3 package create MyPackage ./Public/index.php FLOW3 Package Manager create --package-key=MyPackage New package "MyPackage" created at "/Users/karsten/Sites/flow3/Packages/Local/MyPackage/". kmac:flow3 karsten\$ ls -l total 32 drwxr-xr-x 6 karsten staff 408 29 Mai 14:01 Configuration drwxrwxr-x 7 \_www \_www 238 19 Mai 15:21 Data drwxr-xr-x 5 karsten staff 204 9 Mär 16:20 Packages drwxr-xr-x 4 karsten staff 238 19 Mai 13:22 Public -rw-rw-r-- 1 karsten staff 105 18 Mär 15:38 README -rwxr-xr-x@ 1 karsten staff 4986 31 Mai 11:00 flow3 -rwxr-xr-x@ 1 karsten staff 920 29 Mai 15:17 setfilepermissions.sh

kmac:flow3 karsten\$ ls -l Packages/Local/MyPackage/ total 0 drwxrwxrwx 2 karsten staff 68 2 Jun 00:10 Classes drwxrwxrwx 2 karsten staff 68 2 Jun 00:10 Configuration drwxrwxrwx 2 karsten staff 68 2 Jun 00:10 Documentation drwxrwxrwx 2 karsten staff 102 2 Jun 00:10 Meta drwxrwxrwx 2 karsten staff 68 2 Jun 00:10 Resources drwxrwxrwx 2 karsten staff 68 2 Jun 00:10 Tests kmac:flow3 karsten\$

#### **#2 - 2009-06-02 00:30 - Tim Eilers**

I just made a fresh and brandnew checkout (just to be sure) and it did not change, still wrong path.

### **#3 - 2009-06-02 09:36 - Tim Eilers**

#### I found the Bug:

The package is only created at the right location if there is a "Local" path under "Packages". It isnt there in a distribution check out at the moment.

## **#4 - 2009-06-02 09:40 - Robert Lemke**

- *Status changed from New to Accepted*
- *Assigned To set to Karsten Dambekalns*

### **#5 - 2009-06-02 10:56 - Karsten Dambekalns**

- *Status changed from Accepted to Resolved*
- *% Done changed from 0 to 100*

Fixed as of r2515 by adding the Local folder.